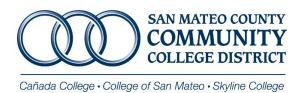

## **CHANGE ORDER REQUEST FORM**

Public Works Project - PWC 100 Form

| <u>Project information</u>                                                                             |   |
|----------------------------------------------------------------------------------------------------|---|
| Contract Originator Name:                                                                              |   |
| Project Name:                                                                                          |   |
| Description of Additional Work to be Performed:                                                        |   |
| Activity Code/Contract Execution Date: (Use Activity Code, if unavailable use Contract Execution Date) |   |
| Requisition #:                                                                                         |   |
| Purchase Order #:                                                                                      |   |
| Original Contract Amount:                                                                              |   |
| New Contract Amount: (If contract amount has changed)                                                  |   |
| New Total Project Cost:                                                                                | · |
|                                                                                                    |   |
| Project Dates                                                                                          |   |
| Original Estimated or Actual Completion Date:                                                          |   |
| New Estimated or Actual Completion Date:                                                               |   |

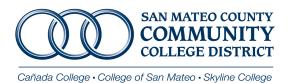

## **Change Order Request Form**

Multiple Accounting Distributions (FOAP's)

Use this form to request a Change Order on a Purchase Order which has multiple accounting distributions (FOAP's) and multiple sequences (commodity level accounting).

## Instructions:

Requested by:

College/Department:

Managerial Approval:

23.

25.

Revised: January 2022

| 4 F                                    |                                     | If sufficient budget is available and yo                                                                                       | ur PO isn't in deficit, proceed          | with the request        | .•                       |
|----------------------------------------|-------------------------------------|----------------------------------------------------------------------------------------------------|------------------------------------------|-------------------------|--------------------------|
|                                        | Date of R                           | -                                                                                                    |                                          |                         | _                        |
|                                        |                                     | Order Number:                                                                                                    |                                          |                         | _                        |
| 3. <b>1</b>                            | Name of                             | Vendor:                                                                                                    |                                          |                         | _                        |
| _                                      |                                     |                                                                                                    | Current FOAP                             | NEW F                   | EOAB                     |
| اددما                                  | unting Die                          | stribution Information                                                                                                    | [Fund-Org-Acct-Program]                  | [Fund-Org-Ac            | _                        |
|                                        |                                     | ng Distribution (FOAP):                                                                                                    | [rund Org Accel riogram]                 | [i dild-Oig-Ad          | ct-i logianij            |
|                                        |                                     | ng Distribution (FOAP):                                                                                                    |                                          |                         |                          |
|                                        |                                     | ng Distribution (FOAP):                                                                                                    |                                          | -                       |                          |
|                                        |                                     | ng Distribution (FOAP):                                                                                                    |                                          |                         |                          |
|                                        |                                     | ng Distribution (FOAP):                                                                                                    |                                          |                         |                          |
| 9.                                     | Accountir                           | ng Distribution (FOAP):                                                                                                    |                                          |                         |                          |
|                                        |                                     | ng Distribution (FOAP):                                                                                                    |                                          |                         |                          |
|                                        |                                     | ng Distribution (FOAP):                                                                                                    |                                          |                         |                          |
| 12. <i>I</i>                           | Accountir                           | ng Distribution (FOAP):                                                                                                    |                                          |                         |                          |
|                                        |                                     | ncial Information (use FGIENCD to view p<br>Purchase Order Amount (PORD):                                                      | revious changes)                         |                         |                          |
|                                        | _                                   | Change Order(s) (CORD):                                                                                                    |                                          | (if applicable)         |                          |
| 14. 1                                  | Previous                            | Change Order(s) (CORD).                                                                                                    |                                          | (if applicable)         |                          |
| 15.                                    | Current                             | Purchase Order Balance (FGIENCD):                                                                                              |                                          |                         |                          |
| If this                                | Change O                            | rder Reflects a Decrease Include a Minus Symbol                                                                                | [+] INCREASE OR [-] DECREASE Encumbrance | FROM:<br>(Original Amt) | <b>TO</b> :<br>(NEW Amt) |
|                                        |                                     |                                                                                                    |                                          |                         |                          |
|                                        | Line Item                           | Accounting Distribution (FOAP):                                                                                                |                                          |                         |                          |
| 16.                                    | #                                   |                                                                                                    |                                          |                         |                          |
| 16.                                    | #<br>Line Item                      | Accounting Distribution (FOAP):  Accounting Distribution (FOAP):                                                               |                                          |                         |                          |
| 16. <b>[</b>                           | #<br>Line Item<br>#                 | Accounting Distribution (FOAP):                                                                                                |                                          |                         |                          |
| 16. <b>[</b>                           | # Line Item # Line Item             |                                                                                                    |                                          |                         |                          |
| 16. <b>[</b> 17. <b>[</b> 18. <b>[</b> | # Line Item # Line Item #           | Accounting Distribution (FOAP):  Accounting Distribution (FOAP):                                                               |                                          |                         |                          |
| 16. <b>[</b> 17. <b>[</b> 18. <b>[</b> | # Line Item # Line Item # Line Item | Accounting Distribution (FOAP):                                                                                                |                                          |                         |                          |
| 16. <b>[</b> 17. <b>[</b> 18. <b>[</b> | # Line Item # Line Item #           | Accounting Distribution (FOAP):  Accounting Distribution (FOAP):                                                               |                                          |                         |                          |
| 16.                                    | # Line Item # Line Item # Line Item | Accounting Distribution (FOAP):  Accounting Distribution (FOAP):                                                               |                                          |                         |                          |
| 16. <b>[</b> 17. <b>[</b> 18. <b>[</b> | # Line Item # Line Item # Line Item | Accounting Distribution (FOAP):  Accounting Distribution (FOAP):  Accounting Distribution (FOAP):  NEW Purchase Order Balance: |                                          |                         |                          |